Федеральное государственное бюджетное образовательное учреждение высшего образования «Алтайский государственный технический университет им. И.И. Ползунова»

### **СОГЛАСОВАНО**

Декан ФИТ А.С. Авдеев

# **Рабочая программа дисциплины**

Код и наименование дисциплины: **Б1.В.ДВ.5.1 «Компьютерное проектирование предприятий пищевой промышленности»**

Код и наименование направления подготовки (специальности): **19.03.03** 

**Продукты питания животного происхождения** 

Направленность (профиль, специализация): **Технология молочных и мясных** 

#### **продуктов**

Статус дисциплины: **дисциплины (модули) по выбору** Форма обучения: **очная**

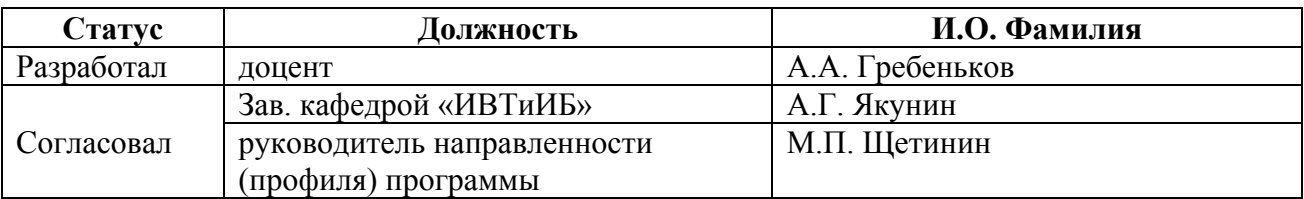

г. Барнаул

#### **1. Перечень планируемых результатов обучения по дисциплине, соотнесенных с планируемыми результатами освоения образовательной программы**

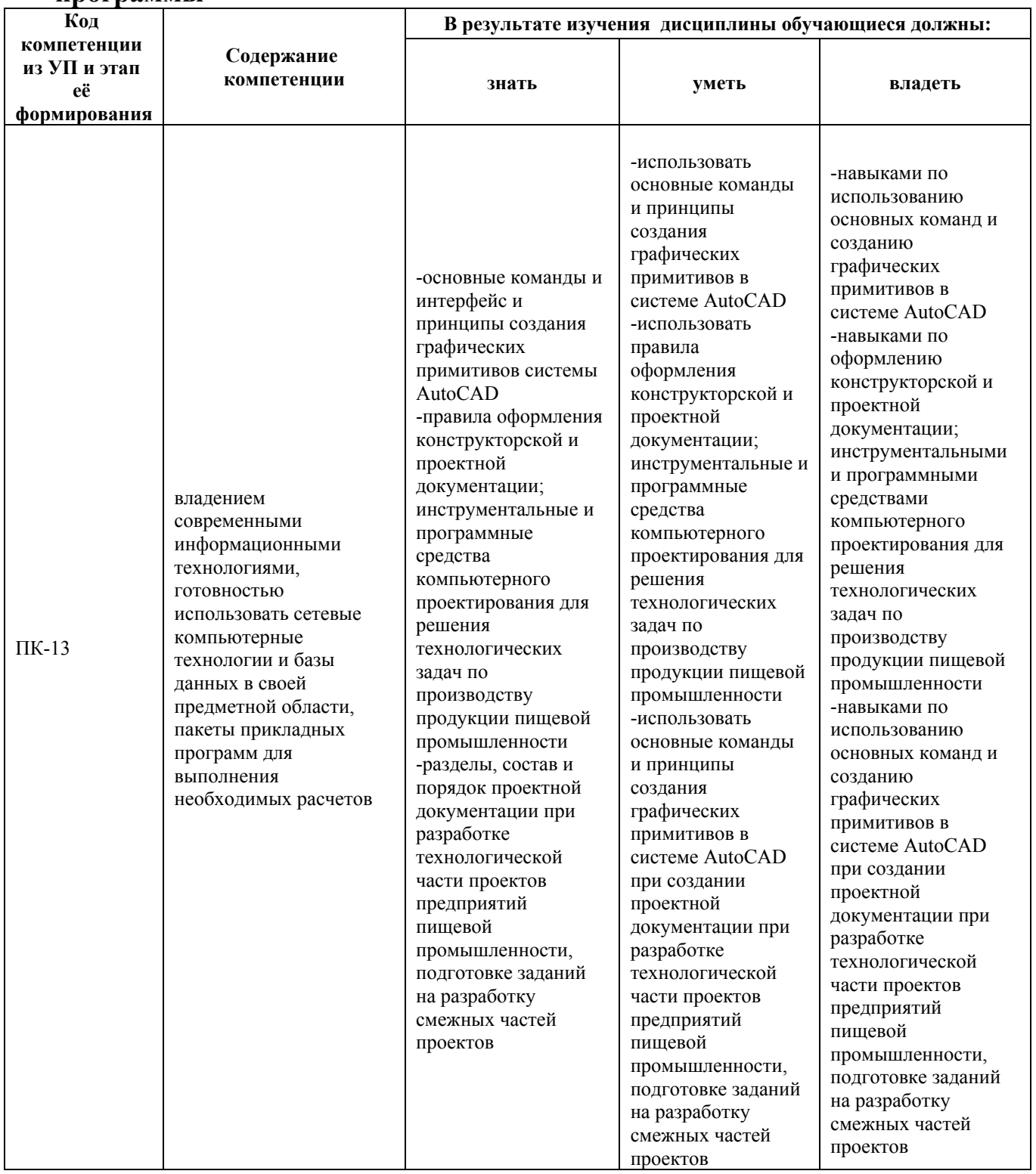

## **2. Место дисциплины в структуре образовательной программы**

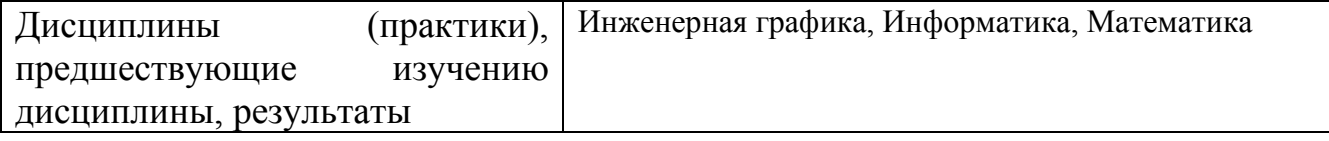

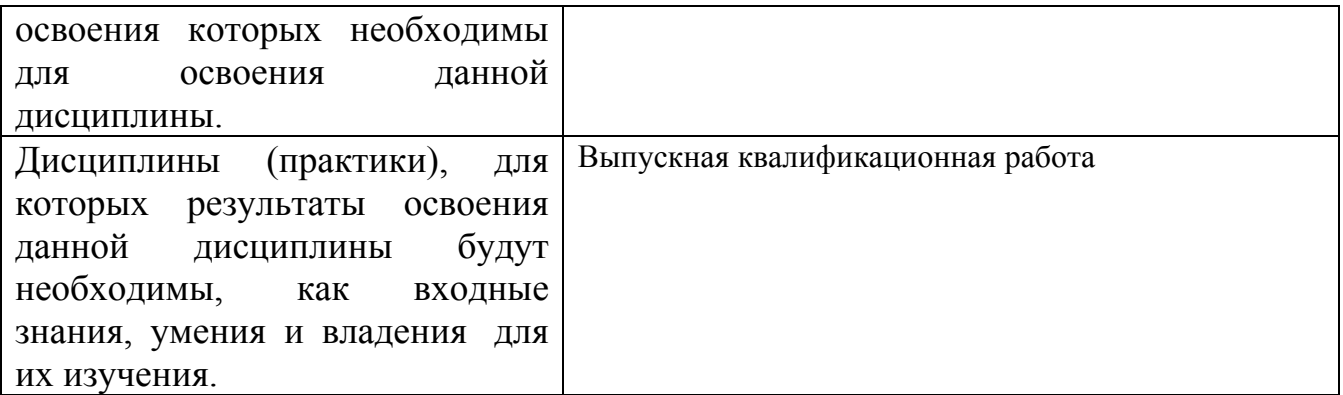

**3. Объем дисциплины в зачетных единицах с указанием количества академических часов, выделенных на контактную работу обучающегося с преподавателем (по видам учебных занятий) и на самостоятельную работу обучающегося**

Общий объем дисциплины в з.е. /час: 3 / 108 Форма промежуточной аттестации: Зачет

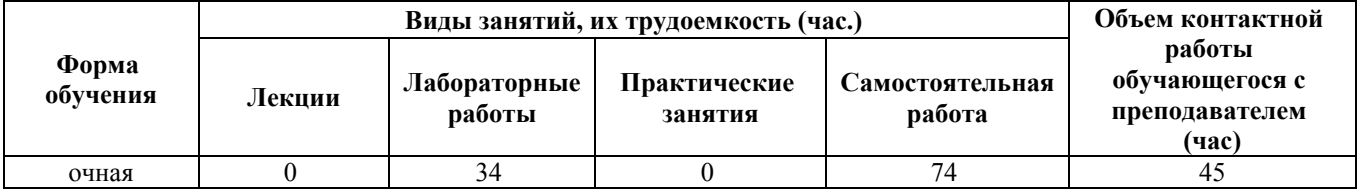

**4. Содержание дисциплины, структурированное по темам (разделам) с указанием отведенного на них количества академических часов и видов учебных занятий**

**Форма обучения: очная** *Семестр: 3*

#### **Лабораторные работы (34ч.)**

**1. Лабораторная работа №1 {работа в малых группах} (2ч.)[1,2,3,4,5,6]** Пользовательский интерфейс AutoCAD 2007. Рабочие пространства. Способы задания команд и их запросов. Задание координат. Режимы вычерчивания ОРТО, ШАГ, СЕТКА. Управление изображением на экране. Построение отрезков, окружностей.

**2. Лабораторная работа №2(2ч.)[1,2,3,4,5,6]** Построение геометрических объектов (примитивов).

**3. Лабораторная работа №3(2ч.)[1,2,3,4,5,6]** Построение полилинии (команда ПЛИНИЯ). Объектное и полярное отслеживание. Свойства объектов (примитивов). Слои.

**4. Лабораторная работа №4(2ч.)[1,2,3,4,5,6]** Динамический ввод координат.

Построение чертежей.

**5. Лабораторная работа №5(2ч.)[1,2,3,4,5,6]** Методы редактирования изображений. Команды редактирования СТЕРЕТЬ, КОПИРОВАТЬ, ПЕРЕНЕСТИ, ПОВЕРНУТЬ, ЗЕРКАЛО, МАССИВ, ОБРЕЗАТЬ, МАСШТАБ.

**6. Лабораторная работа №6(2ч.)[1,2,3,4,5,6]** Методы редактирования изображений. Команды редактирования СОЕДИНИТЬ, УДЛИНИТЬ, ПОДОБИЕ, РАЗОРВАТЬ, РАСТЯНУТЬ, ФАСКА, СОПРЯЖЕНИЕ, РАСЧЛЕНИТЬ, ПОЛРЕД.

**7. Лабораторная работа №7(2ч.)[1,2,3,4,5,6]** Методы редактирования изображений. Команды редактирования РАЗОРВАТЬ, ВЫРОВНЯТЬ. Редактирование с помощью «ручек»

**8. Лабораторная работа №8(2ч.)[1,2,3,4,5,6]** Овладение современными информационными технологиями: нанесение штриховок.

**9. Лабораторная работа №9(2ч.)[1,2,3,4,5,6]** Овладение современными информационными технологиями: нанесение текста.

**10. Лабораторная работа №10(2ч.)[1,2,3,4,5,6]** Овладение современными информационными технологиями: нанесение размеров.

**11. Лабораторная работа №11(2ч.)[1,2,3,4,5,6]** Овладение современными информационными технологиями: создание и использование блоков.

**12. Лабораторная работа №12(2ч.)[1,2,3,4,5,6]** Овладение современными информационными технологиями: создание таблиц.

**13. Лабораторная работа №13(2ч.)[1,2,3,4,5,6]** Вставка растровых изображений. Внешние ссылки. Использование сетевых компьютерных технологий и баз данных при использовании ссылок.

**14. Лабораторная работа №14(4ч.)[1,2,3,4,5,6]** Пространство листа. Видовые экраны. Компоновка листа для вывода на печать. Шаблоны чертежей.

**15. Лабораторная работа №15(4ч.)[1,2,3,4,5,6]** Выполнение архитектурного решения. Оформление проектной документации в среде AutoCADа. Правила оформления планов и разрезов зданий и размещения технологического оборудования при создании проектов предприятий. Управление информацией с использованием прикладных программ деловой сферы деятельности. Представление информации в требуемом формате с использованием информационных, компьютерных и сетевых технологий.

#### **Самостоятельная работа (74ч.)**

**1. Подготовка к текущим занятиям, самостоятельное изучение материала.(74ч.)[1,2,3,4,5,6]**

#### **5. Перечень учебно-методического обеспечения самостоятельной работы обучающихся по дисциплине**

Для каждого обучающегося обеспечен индивидуальный неограниченный доступ к электронно-библиотечным системам: Лань, Университетская

библиотека он-лайн, электронной библиотеке АлтГТУ и к электронной информационно-образовательной среде:

1. Кошелева Е.А. Проектирование в AutoCAD: Методические указания и задания для проведения лабораторных работ. / Е.А. Кошелева, Н.Ю. Малькова, И.Л. Шишковская; Алт. гос. техн. ун-т им. И. И. Ползунова.- Барнаул: Изд-во АлтГТУ, 2013 – 80 с.: ил. - ЭБС АлтГТУ. Режим доступа: http://new.elib.altstu.ru/eum/download/ngig/Kosheleva-autoc.pdf

#### **6. Перечень учебной литературы**

6.1. Основная литература

2. Онстот, С. AutoCAD ® 2014 и AutoCAD LT ® 2014. Официальный учебный курс [Электронный ресурс] / С. Онстот ; пер. с анг. Ивженко С.П.. — Электрон. дан. — Москва: ДМК Пресс, 2014. — 421 с. — Режим доступа: https://e.lanbook.com/book/63186. — Загл. с экрана.

3. Максименко, Л.А. Выполнение планов зданий в среде AutoCAD : учебное пособие / Л.А. Максименко, Г.М. Утина ; Министерство образования и науки Российской Федерации, Новосибирский государственный технический университет. - 2-е изд., перераб. и доп. - Новосибирск : НГТУ, 2015. - 115 с. : схем., табл., ил. - Библиогр.: с. 77 - ISBN 978-5-7782-2674-6 ; То же [Электронный ресурс]. - URL: http://biblioclub.ru/index.php?page=book&id=438412 (15.02.2019).

4. Основы автоматизированного проектирования изделий и технологических процессов : учебное пособие / Н.Р. Галяветдинов, Р.Р. Сафин, Р.Р. Хасаншин, П.А. Кайнов ; Министерство образования и науки России, Федеральное государственное бюджетное образовательное учреждение высшего профессионального образования «Казанский национальный исследовательский технологический университет». - Казань : Издательство КНИТУ, 2013. - 112 с. : схем. - Библиогр. в кн. - ISBN 978-5-7882-1567-9 ; То же [Электронный ресурс]. - URL: http://biblioclub.ru/index.php?page=book&id=427925 (26.02.2019).

6.2. Дополнительная литература

5. Габидулин, В.М. Трехмерное моделирование в AutoCAD 2014 [Электронный ресурс] : учебное пособие / В.М. Габидулин. — Электрон. дан. — Москва : ДМК Пресс, 2014. — 280 с. — Режим доступа: https://e.lanbook.com/book/66477. — Загл. с экрана.

6. Пакулин, В.Н. Проектирование в AutoCAD / В.Н. Пакулин. - 2-е изд., испр. - Москва : Национальный Открытый Университет «ИНТУИТ», 2016. - 425 с. : ил. ; То же [Электронный ресурс]. - URL: http://biblioclub.ru/index.php?page=book&id=429117 (15.02.2019).

#### **7. Перечень ресурсов информационно-телекоммуникационной сети «Интернет», необходимых для освоения дисциплины**

7. https://www.autodesk.ru - официальный сайт разработчика AutoCAD

#### **8. Фонд оценочных материалов для проведения текущего контроля успеваемости и промежуточной аттестации**

Содержание промежуточной аттестации раскрывается в комплекте контролирующих материалов, предназначенных для проверки соответствия уровня подготовки по дисциплине требованиям ФГОС, которые хранятся на кафедре-разработчике РПД в печатном виде и в ЭИОС.

Фонд оценочных материалов (ФОМ) по дисциплине представлен в приложении А.

#### **9. Перечень информационных технологий, используемых при осуществлении образовательного процесса по дисциплине, включая перечень программного обеспечения и информационных справочных систем**

Для успешного освоения дисциплины используются ресурсы электронной информационнообразовательной среды, образовательные интернет-порталы, глобальная компьютерная сеть Интернет. В процессе изучения дисциплины происходит интерактивное взаимодействие обучающегося с преподавателем через личный кабинет студента.

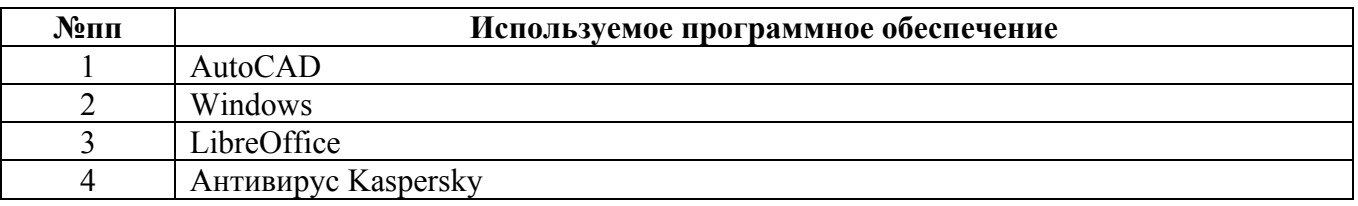

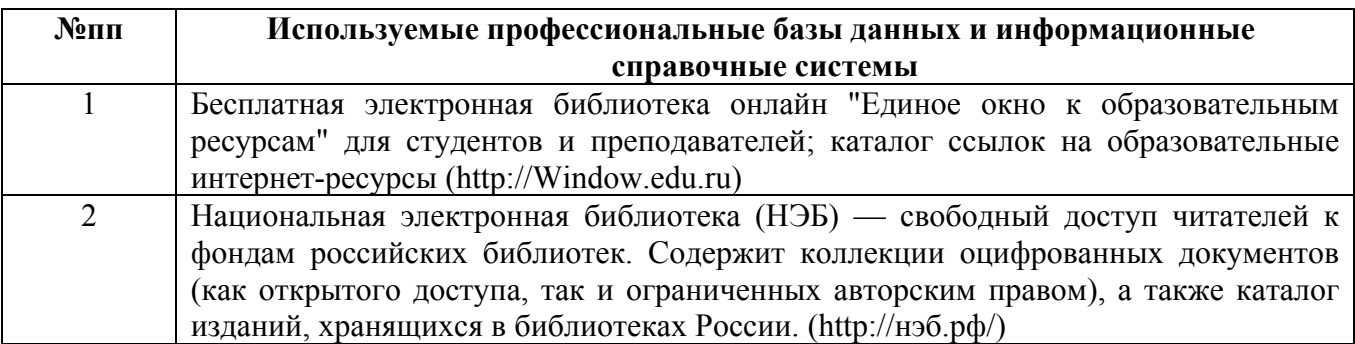

#### **10. Описание материально-технической базы, необходимой для осуществления образовательного процесса по дисциплине**

**Наименование специальных помещений и помещений для самостоятельной работы** учебные аудитории для проведения групповых и индивидуальных консультаций учебные аудитории для проведения текущего контроля и промежуточной аттестации помещения для самостоятельной работы лаборатории

Материально-техническое обеспечение и организация образовательного процесса по дисциплине для инвалидов и лиц с ограниченными возможностями

здоровья осуществляется в соответствии с «Положением об обучении инвалидов и лиц с ограниченными возможностями здоровья».